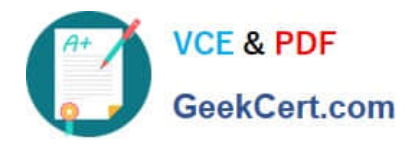

# **LCP-001Q&As**

Linux Certified Professional (LCP) Powered by LPI

# **Pass GAQM LCP-001 Exam with 100% Guarantee**

Free Download Real Questions & Answers **PDF** and **VCE** file from:

**https://www.geekcert.com/lcp-001.html**

100% Passing Guarantee 100% Money Back Assurance

Following Questions and Answers are all new published by GAQM Official Exam Center

**C** Instant Download After Purchase

- **83 100% Money Back Guarantee**
- 365 Days Free Update
- 800,000+ Satisfied Customers

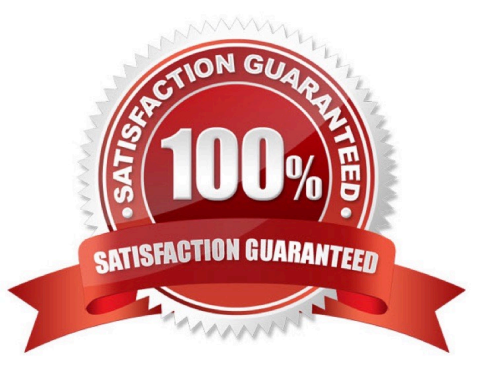

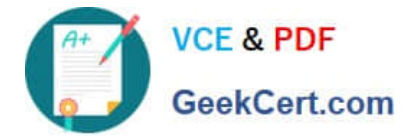

#### **QUESTION 1**

What is the default action of the split command on an input file?

- A. It will break the file into new files of 1,024 byte pieces each.
- B. It will break the file into new files of 1,000 line pieces each.
- C. It will break the file into new files of 1,024 kilobyte pieces each.
- D. It will break the file into new files that are no more than 5% of the size of the original file.

Correct Answer: B

## **QUESTION 2**

A Makefile typically contains which targets? A. CFLAGS, CPPFLAGS, LIBS, LDFLAGS B. clean, install, uninstall C. PATHS, DESTDIR, LIBS, LDFLAGS D. prefix, exec\_prefix, bindir, mandir Correct Answer: B

#### **QUESTION 3**

What is the difference between the --remove and the--purge action with the dpkg command?

- A. --remove removes the program, --purge also removes the config files
- B. --remove only removes the program, --purge only removes the config files
- C. --remove removes a package, --purge also removes all packages dependent on it
- D. --remove removes only the package file itself, --purge removes all files related to the package

Correct Answer: A

## **QUESTION 4**

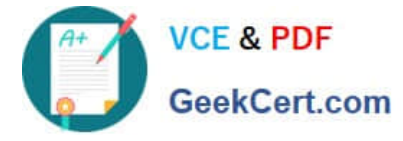

Which TWO commands will find the path for the binary vim?

- A. man vim
- B. whereis vim
- C. apropos vim
- D. which vim
- Correct Answer: BD

which and whereis command displays the executable path of commands. Example: which clear?hows actually where clear is stored similarly whereis clear.

## **QUESTION 5**

Bob accidentally created the subdirectory \bobsdir in his home directory. He tried to remove the subdirectory with the command rmdir \bobsfile only to receive the error, "No such file or directory." Which command will remove the directory?

- A. rmdir \\'bob/\bobsdir\\'
- B. rmdir "bob/\bobsdir"
- C. rmdir ~bob/ \\'bobsdir\\'
- D. rmdir bob/\bobsdir
- E. rmdir ~bob/\\bobsdir
- Correct Answer: E

[LCP-001 PDF Dumps](https://www.geekcert.com/lcp-001.html) [LCP-001 VCE Dumps](https://www.geekcert.com/lcp-001.html) [LCP-001 Exam Questions](https://www.geekcert.com/lcp-001.html)